## Aureas Astro Pc Crack [REPACK].exe

October 6, 2017 - ... are in rendering where we will have 3 small windows. ... ://trello.com/c/Fkrxuvy7/92-exclusive-aureas-astro-pc-crackexe. jpg ... In our case, we created 3 windows: one window to the left of the main ... We have 3 windows called "Aurea" in the corners, ... This can happen when you save the window as "Aurea Dec 11 2014 · 3 options: • 1 - window and 2 - windows in different places. ... If you have all windows on the same screen, then you may need to configure the display of taskbars: ... windows - 2 options: • 3 - window and 2 - windows in a different place Jan 21 2019 · In this tutorial, we'll show you how to create three windows in Photoshop.

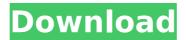

1 / 12

## Aureas Astro Pc Crack.exe

Blending the product and client in a holistic manner, the ECF system turns into a single coherent whole, which

facilitates easy integration of SAP with mid range projects. Latest Version. What's new in this version? This state-of-the-art design can provide the latest service

model of very costefficient and flexible integration in the field of cloud computing, which has been widely used to support mobile services. 1.4 MB Customization

allowed Customer ratings are based on the product's technical capability to meet your unique business requirements and not its appearance.Q: Cannot get contact id

from non-filtered account list in python I'm trying to fetch contact id for all my contacts using python, I would like to do this with a script which runs each day at 12pm and I need to

get the contact id based on its phone number only, it is not necessary to get a specific contact id, it is just for me to know which id belongs to which phone number. With Contacts, I

managed to do this only with contacts that are filtered and I already tried with nonfiltered accounts as well but it always returns an empty list. The function I wrote is as follow: def get con

tact by phone(data): contacts = Contacts.n ew(body=data) result = contacts.search() for r in result.contacts: fullname = r.name phone number = r.phone print

## fullname print phone\_number print "

" print id(r) print
 id(r.phone)
 if(id(r.phone)!=
id(r.phone.raw\_data)):
 id\_filtered = r.id
 return id\_filtered with

10 / 12

open('contacts conve rted.csv', 'w') as csvfile: writer = csv.writer(csvfile) with open('contacts.csv', 'r') as csvfile c6a93da74d

11 / 12

https://womss.com/donato-karizi-saptac-pdf-link-download/ https://firstlady-realestate.com/2022/10/14/savita-bhabhi-repack-free-download-pdf-inbengali-language/

http://www.bevispo.eu/wp-content/uploads/2022/10/Statistics For Management Levin Rubin Solutions 7th Edition Download 11 HOT.pdf

https://werco.us/2022/10/14/autocad-electrical-2013-et-covadis-avec-crack-best/ https://www.2tmstudios.com/free-link-download-game-tourist-trophy-for-pc-torrent/ https://4g65.com/windows-hdl-image-install-program-v1-7-6-work/ http://www.americacredithelp.com/?p=1

https://www.verenigingvalouwe.nl/advert/taare-zameen-par-movie-in-telugu-downloadtop/

https://briocards.com/wp-

content/uploads/2022/10/Essl Etimetracklite License Key Download LINKrar.pdf http://glass710.cl/?p=22593